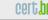

# Spampots Project First Results of the International Phase and its Regional Utilization

Klaus Steding-Jessen

jessen@cert.br

CERT.br – Computer Emergency Response Team Brazil NIC.br – Network Information Center Brazil CGI.br – Brazilian Internet Steering Committee

LACNIC XIII, 5th LACSEC, Curaçao - May 19, 2010 - p. 1/31

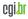

Núcleo de Informação e Coordenação do Ponto BR

#### certb

# About CERT.br

Created in 1997 as the national focal point to handle computer security incident reports and activities related to networks connected to the Internet in Brazil.

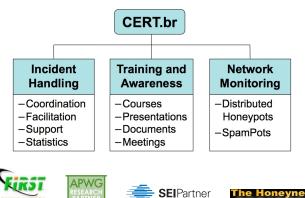

CEBT Courses

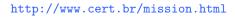

www.antiphishina.org

LACNIC XIII, 5th LACSEC, Curaçao - May 19, 2010 - p. 2/31

MEMOED I

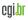

OLEC

certbr

Núcleo de Informação e Coordenação do Ponto BR

# Our Parent Organization: CGI.br

Among the diverse responsibilities of The Brazilian Internet Steering Committee – CGI.br, the main attributions are:

- to propose policies and procedures related to the regulation of the Internet activities
- to recommend standards for technical and operational procedures
- to establish strategic directives related to the use and development of Internet in Brazil
- to promote studies and technical standards for the network and services' security in the country
- to coordinate the allocation of Internet addresses (IPs) and the registration of domain names using <.br>
- to collect, organize and disseminate information on Internet services, including indicators and statistics

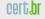

Núcleo de Informação e Coordenação do Ponto BR

nic b

#### CGI.br/NIC.br Structure

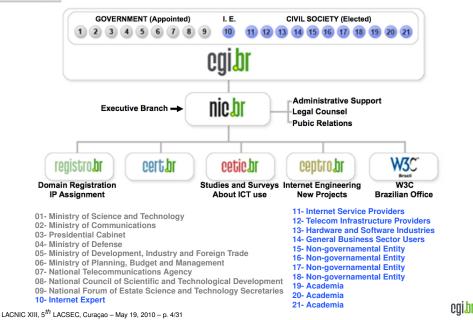

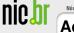

#### Agenda

SpamPots Project Objectives

Architecture Overview

New Developments Partners/Members Portal

Mining Spam Campaigns

**Ongoing Work** 

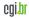

Núcleo de Informação e Coordenação do Ponto BR

# SpamPots Project Objectives

Better understand the abuse of the Internet infrastructure by spammers

- measure the problem from a different point of view: abuse of infrastructure X spams received at the destination
- Help develop the spam characterization research
- Measure the abuse of end-user machines to send spam
- Use the spam collected to improve antispam filters
- Develop better ways to
  - identify phishing and malware
  - identify botnets via the abuse of open proxies and relays

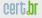

# SpamPots Project Objectives (cont.)

Improving cooperation in spam fighting

- Provide data to trusted parties
  - help the constituency to identify infected machines
  - identify malware and scams targeting their constituency
- Sensors at: AU, AT, BR, CL, NL, TW, US and UY
  - Coming soon: AE, AR, EC, MY and another in US

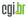

cert**br** 

Núcleo de Informação e Coordenação do Ponto BR

nicb

#### **Architecture Overview**

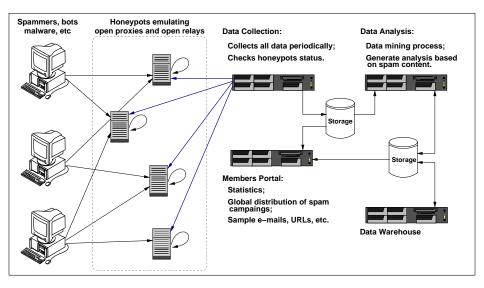

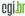

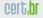

### **New Developments**

Data capture and collection software rewritten:

- spamsinkd
  - non-forking multi-threaded event based design
    - using POE framework
  - collect more details about each message
  - store messages in mbox format
  - IPv6 ready
- spamtestd
  - faster response
  - more control over responses to test messages
- better data storage design
  - better disk usage
  - facilitate data donation
  - facilitate archival

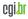

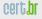

# Case Study

- IP from Nigeria
- abuse SOCKS Proxy in Brazil
- connects at an ISP in Germany
- to authenticate with a stolen credential
- to send a phishing to .uk victims
- with a link to a phony Egg bank site
- using a South Africa domain
- hosted at an IP address allocated to "UK's largest web hosting company based in Gloucester"

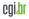

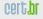

Núcleo de Informação e Coordenação do Ponto BR

nich

## Case Study (cont.)

```
From: "Egg Bank Plc"<onlinesecure@egg.com>
Subject: Online Banking Secure Message Alert!
Date: Mon, 19 Apr 2010 14:46:29 +0100
X-SMTP-Proto: ESMTPA
X-Ehlo: user
X-Mail-From: onlinesecure@egg.com
X-Rcpt-To: <victim1>@yahoo.co.uk
X-Rcpt-To: <victim2>@yahoo.com
X-Rcpt-To: <victim3>@yahoo.co.uk
X-Rcpt-To: <victim4>@hotmail.co.uk
(...)
X-Rcpt-To: <victimN>@aol.com
```

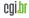

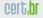

nich

## Case Study (cont.)

```
X-Sensor-Dstport: 1080
X-Src-Proto: SOCKS 5
X-Src-TP: 41.155.50.138
X-Src-Hostname: dial-pool50.lg.starcomms.net
X-Src-ASN: 33776
X-Src-OS: unknown
X-Src-RIR: afrinic
X-Src-CC: NG
X-Src-Dnsbl: zen=PBL (Spamhaus)
X-Dst-IP: 195.4.92.9
X-Dst-Hostname: virtual0.mx.freenet.de
X-Dst-ASN: 5430
X-Dst-Dstport: 25
X-Dst-RIR: ripencc
X-Dst-CC: DE
```

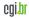

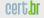

Núcleo de Informação e Coordenação do Ponto BR

nich

## Case Study (cont.)

```
<br>><font face="Arial" size="2">
 You have 1 new Security Message Alert!
Log In into your account to review the new credit limit
terms and conditions... <br>
</font><font face="Arial" size="2"><br><font face="Arial">
</font></font><font face="Arial"><a rel="nofollow" target="_blank"
href="http://www.mosaic.org.za/images/index.html">
                            Click here to Log In</a></font>
<font face="Arial"> </font><font face="Arial" size="2">
</font><font face="Arial" size="2"><br><br>
Egg bank Online Service<br> </font>
```

<font face="Arial" size="2"> </font><hr>
<font face="Arial" size="2">
<font color="999999" size="1"> Egg bank Security
Department</font></font>

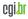

| U Case                                            | Study (cont.)                      |                    |                                                                      |
|---------------------------------------------------|------------------------------------|--------------------|----------------------------------------------------------------------|
| 0.0                                               | • • •                              | ecurity Login      |                                                                      |
| < ▶ ☆ + ⊚                                         | http://www.mosaic.org.za/images/in | , ,                | C Q- Google                                                          |
|                                                   |                                    |                    |                                                                      |
|                                                   |                                    | oper               |                                                                      |
| ver log in using a<br>nared PC?<br>might be in an | Secure account                     | t log in.          | Your security<br>Security alert                                      |
| ternet cafe or at a                               | Personal details                   |                    | We have become aware<br>of renewed attempts to                       |
| niversity.                                        | first name only                    |                    | encourage customers to provide<br>their personal details in response |
| herever, always<br>to ensure the                  |                                    |                    | to spoof security request emails                                     |
| test antivirus.                                   | surname                            |                    | ('phishing'). If you receive an                                      |
| ewall and browser                                 | date of birth                      | dd / mr / yyyy     | email you believe is suspicious,<br>please send it to spoof@egg.com  |
| oftware is installed.                             |                                    |                    |                                                                      |
| in doubt, we                                      | postcode                           |                    |                                                                      |
| commend you                                       | remember these details             | tell me about this |                                                                      |
| on't use the PC.                                  |                                    |                    |                                                                      |
| ou can get more<br>fo from our                    | Security details                   |                    |                                                                      |
| ecurity and                                       | mother's maiden name               |                    |                                                                      |
| ivacy' pages.                                     | mothers maiden hame                |                    |                                                                      |
|                                                   | password                           |                    |                                                                      |
| nce logged in if a                                |                                    |                    |                                                                      |
| nce logged in, if a<br>ession is inactive         |                                    |                    |                                                                      |
| ession is inactive<br>nger than 15                | email address                      |                    |                                                                      |
| ession is inactive                                | email address<br>email password    |                    |                                                                      |

LACNIC XIII, 5<sup>th</sup> LACSEC, Curaçao - May 19, 2010 - p. 14/31

log in 🌒

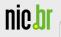

# Partners/Members Area

LACNIC XIII, 5<sup>th</sup> LACSEC, Curaçao - May 19, 2010 - p. 15/31

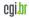

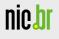

### certbr

#### **Partners/Members Home**

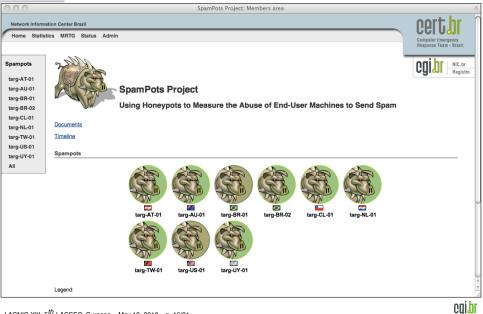

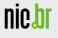

Last 15-minute snapshot: all spampots

## Statistics last 15 minutes

| CI | er | t, | br |
|----|----|----|----|
|    |    |    |    |

back

| Period: 2010-0 | 5-17 (21) | h30) to 20 | 10-05-17 (2  | 1h45) Gl  | MT        |        |               |             |                   |                         |               |
|----------------|-----------|------------|--------------|-----------|-----------|--------|---------------|-------------|-------------------|-------------------------|---------------|
| Country Codes  |           | umbers   F | rotocols   F | Ports   S | ource OSs | Domain | s   ⇒ more de | tails: CIDF | blocks and IP add | resses                  |               |
|                |           |            |              |           |           |        |               |             |                   |                         |               |
| Summary        |           |            |              |           |           |        |               |             |                   |                         |               |
|                |           |            |              |           |           |        |               |             |                   |                         | bac           |
| spampot        | CCs       | ASNs       | CIDRs        | IPs       | email     | s (%)  | recipient     | ts (%)      | connections       | proto                   | ports         |
| 🖾 AT-01        | 34        | 85         | 207          | 275       | 6,503     | 10.00  | 232,968       | 11.28       | 1,961             | HTTP, SMTP, S4, S5      | multi (5)     |
| 🖾 AU-01        | 8         | 14         | 33           | 39        | 5,414     | 8.33   | 200,636       | 9.72        | 1,514             | HTTP, SMTP, S4, S5      | multi (5)     |
| 💽 BR-01        | 7         | 17         | 42           | 96        | 8,637     | 13.28  | 106,012       | 5.13        | 2,588             | HTTP, SMTP, S4, S5      | multi (5)     |
| BR-02          | 20        | 49         | 101          | 153       | 6,474     | 9.96   | 325,919       | 15.78       | 2,185             | HTTP, SMTP, S4, S5      | multi (4)     |
| 🛏 CL-01        | 23        | 53         | 82           | 170       | 8,097     | 12.45  | 247,625       | 11.99       | 3,868             | HTTP, SMTP, S4, S4a, S5 | multi (10)    |
| INL-01         | 4         | 5          | 23           | 72        | 11,003    | 16.92  | 384,735       | 18.63       | 2,676             | HTTP, SMTP, S4, S5      | multi (4)     |
| 🌌 TW-01        | 31        | 83         | 185          | 204       | 4,151     | 6.38   | 163,261       | 7.91        | 1,117             | HTTP, SMTP, S4, S5      | multi (4)     |
| 💹 US-01        | 32        | 85         | 186          | 241       | 12,392    | 19.06  | 330,895       | 16.02       | 2,671             | HTTP, SMTP, S4, S5      | 1080, 25, 808 |
| 🖾 UY-01        | 13        | 26         | 35           | 124       | 2,357     | 3.62   | 72,955        | 3.53        | 1,318             | HTTP, SMTP, S4, S5      | multi (21)    |
| All            | 41        | 128        | 333          | 546       | 65,028    | 100.00 | 2,065,006     | 100.00      | 19,898            | HTTP, SMTP, S4, S4a, S5 | multi (21)    |

SpamPots Project - Statistics

Spampots: 9 / 9

#### Graphics showing the number of emails & recipients over the last 24 hours (in chunks of 15 minutes).

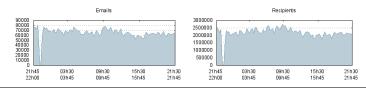

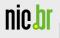

#### Statistics last 15 minutes – Country Codes

| #  | CC         | description               | emails (%) |       | recipient | s (%) | connections | proto                   | spampots |
|----|------------|---------------------------|------------|-------|-----------|-------|-------------|-------------------------|----------|
| 1  | 🜌 US       | United States             | 33,338     | 51.27 | 1,600,942 | 77.53 | 8,989       | HTTP, SMTP, S4, S5      | 9        |
| 2  | 🜌 TW       | Taiwan, Province of China | 13,071     | 20.10 | 292,557   | 14.17 | 6,726       | HTTP, SMTP, S4, S4a, S5 | 8        |
| 3  | 🐖 CN       | China                     | 11,869     | 18.25 | 50,535    | 2.45  | 992         | HTTP, SMTP, S4, S5      | 9        |
| 4  | 🔯 HK       | Hong Kong                 | 2,477      | 3.81  | 39,537    | 1.91  | 1,280       | HTTP, SMTP, S4, S5      | 9        |
| 5  | 💽 JP       | Japan                     | 2,048      | 3.15  | 2,131     | 0.10  | 944         | S4, S5                  | 1        |
| 6  | 💽 BR       | Brazil                    | 851        | 1.31  | 30,607    | 1.48  | 358         | SMTP                    | 7        |
| 7  | 🖾 IN       | India                     | 208        | 0.32  | 7,333     | 0.36  | 87          | SMTP                    | 7        |
| 8  | 🖾 RU       | Russian Federation        | 182        | 0.28  | 7,858     | 0.38  | 89          | SMTP, S5                | 7        |
| 9  | 🔚 TH       | Thailand                  | 151        | 0.23  | 5,236     | 0.25  | 65          | SMTP                    | 6        |
| 10 | 🖾 AR       | Argentina                 | 140        | 0.22  | 4,534     | 0.22  | 64          | SMTP                    | 5        |
| 11 | 🗂 ID       | Indonesia                 | 115        | 0.18  | 3,622     | 0.18  | 50          | SMTP                    | 5        |
| 12 | 🖾 CO       | Colombia                  | 106        | 0.16  | 3,743     | 0.18  | 42          | SMTP                    | 5        |
| 13 | 🔀 ZA       | South Africa              | 56         | 0.09  | 1,809     | 0.09  | 25          | SMTP                    | 6        |
| 14 | 🔛 CL       | Chile                     | 46         | 0.07  | 1,507     | 0.07  | 17          | SMTP                    | 5        |
| 15 | 🚺 RO       | Romania                   | 32         | 0.05  | 877       | 0.04  | 14          | SMTP                    | 4        |
| 16 | others (26 | )                         | 338        | 0.52  | 12,178    | 0.59  | 156         | SMTP, S5                |          |

#### Top 15 Country Codes sorted by recipients

| # | CC    | description               | recipient | s (%) | email  | s (%) | connections | proto                   | spampots |
|---|-------|---------------------------|-----------|-------|--------|-------|-------------|-------------------------|----------|
| 1 | 🜌 US  | United States             | 1,600,942 | 77.53 | 33,338 | 51.27 | 8,989       | HTTP, SMTP, S4, S5      | 9        |
| 2 | 📶 TW  | Taiwan, Province of China | 292,557   | 14.17 | 13,071 | 20.10 | 6,726       | HTTP, SMTP, S4, S4a, S5 | 8        |
| 3 | CN CN | China                     | 50,535    | 2.45  | 11,869 | 18.25 | 992         | HTTP, SMTP, S4, S5      | 9        |
| 4 | 🚳 HK  | Hong Kong                 | 39,537    | 1.91  | 2,477  | 3.81  | 1,280       | HTTP, SMTP, S4, S5      | 9        |
| 5 | 🔕 BR  | Brazil                    | 30,607    | 1.48  | 851    | 1.31  | 358         | SMTP                    | 7        |
| 6 | 🖾 RU  | Russian Federation        | 7,858     | 0.38  | 182    | 0.28  | 89          | SMTP, S5                | 7        |
| 7 | 🖾 IN  | India                     | 7,333     | 0.36  | 208    | 0.32  | 87          | SMTP                    | 7        |
| 8 | 🔄 TH  | Thailand                  | 5,236     | 0.25  | 151    | 0.23  | 65          | SMTP                    | 6        |

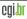

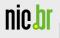

#### Statistics last 15 minutes – ASes

000

SpamPots Project - Statistics

Top 15 AS Numbers sorted by emails

| #   | ASN          | description                              | CC   | email  | s (%)  | recipient | ts (%) | connections | proto                         | spampots |
|-----|--------------|------------------------------------------|------|--------|--------|-----------|--------|-------------|-------------------------------|----------|
| 1   | <u>29761</u> | OC3-NETWORKS-AS-NUMBER -<br>OC3 Networ   | 💹 US | 27,952 | 42.98  | 1,128,677 | 54.66  | 6,343       | HTTP, S4,<br>S5               | 7        |
| 2   | <u>3462</u>  | HINET Data Communication<br>Business G   | 💴 тw | 12,431 | 19.12  | 280,502   | 13.58  | 6,436       | HTTP,<br>SMTP, S4,<br>S4a, S5 | 8        |
| 3   | <u>4134</u>  | CHINANET-BACKBONE No.31, Jin-<br>rong St | 🖾 CN | 11,065 | 17.02  | 31,257    | 1.51   | 772         | HTTP,<br>SMTP, S5             | 9        |
| 4   | 27645        | ASN-NA-MSG-01 - Managed<br>Solutions G   | 💹 US | 5,295  | 8.14   | 470,924   | 22.80  | 2,633       | HTTP, S4,<br>S5               | 7        |
| 5   | <u>38186</u> | FTG-AS-AP Forewin Telecom Group<br>Lim   | 🖾 нк | 2,453  | 3.77   | 38,653    | 1.87   | 1,270       | HTTP, S4,<br>S5               | 6        |
| 6   | <u>2519</u>  | VECTANT VECTANT Ltd.                     | 🖲 JP | 1,604  | 2.47   | 1,604     | 0.08   | 500         | S4, S5                        | 1        |
| 7   | 17506        | UCOM UCOM Corp.                          | 🖲 JP | 365    | 0.56   | 395       | 0.02   | 365         | S4                            | 1        |
| 8   | <u>4808</u>  | CHINA169-BJ CNCGROUP IP<br>network Chi   | 📶 CN | 347    | 0.53   | 1,305     | 0.06   | 20          | SMTP, S4                      | 6        |
| 9   | <u>4837</u>  | CHINA169-BACKBONE CNCGROUP<br>China169   | 💹 CN | 292    | 0.45   | 11,430    | 0.55   | 128         | SMTP, S4                      | 8        |
| 10  | <u>17809</u> | MONAD-TW-AP Monad Digitnamic<br>Corp.    | 🜌 TW | 275    | 0.42   | 4,947     | 0.24   | 166         | S4, S5                        | 1        |
| 11  | 28573        | NET Servicos de Comunicao S.A.           | 💽 BR | 219    | 0.34   | 7,260     | 0.35   | 87          | SMTP                          | 6        |
| 12  | <u>9924</u>  | TFN-TW Taiwan Fixed Network,<br>Telco    | 🜌 TW | 204    | 0.31   | 3,413     | 0.17   | 72          | SMTP, S4,<br>S5               | 2        |
| 13  | <u>27699</u> | TELECOMUNICACOES DE SAO<br>PAULO S/A     | 🐼 BR | 184    | 0.28   | 6,430     | 0.31   | 77          | SMTP                          | 6        |
| 14  | <u>17552</u> | TRUE-AS-AP True Corporation<br>Co.,Ltd   | 🔚 ТН | 127    | 0.20   | 4,441     | 0.22   | 55          | SMTP                          | 6        |
| 15  | <u>8167</u>  | TELESC - Telecomunicacoes de<br>Santa    | 🐼 BR | 95     | 0.15   | 3,371     | 0.16   | 39          | SMTP                          | 5        |
| 16  | others (     | 113)                                     |      | 2,120  | 3.26   | 70,397    | 3.41   | 935         | SMTP, S4,<br>S5               | —        |
| Tot | al           |                                          |      | 65,028 | 100.00 | 2,065,006 | 100.00 | 19,898      |                               |          |

Top 15 AS Numbers sorted by recipients

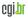

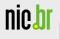

## Statistics last 15 minutes - ports

#### 000

SpamPots Project - Statistics

#### Ports

Destination ports sorted by emails

| #    | port  | proto       | bytes     | email  | s (%)  | recipient | s (%)  | connections |
|------|-------|-------------|-----------|--------|--------|-----------|--------|-------------|
| 1    | 1080  | S4, S4a, S5 | 154.58 MB | 28,235 | 43.42  | 860,155   | 41.65  | 8,163       |
| 2    | 8080  | HTTP        | 79.99 MB  | 12,908 | 19.85  | 478,568   | 23.18  | 3,075       |
| 3    | 3128  | HTTP        | 39.93 MB  | 9,726  | 14.96  | 400,972   | 19.42  | 2,816       |
| 4    | 25    | SMTP        | 32.08 MB  | 5,884  | 9.05   | 176,451   | 8.54   | 2,248       |
| 5    | 808   | HTTP        | 29.76 MB  | 2,989  | 4.60   | 22,663    | 1.10   | 567         |
| 6    | 6588  | HTTP        | 3.77 MB   | 926    | 1.42   | 22,450    | 1.09   | 534         |
| 7    | 4480  | HTTP        | 3.81 MB   | 916    | 1.41   | 23,186    | 1.12   | 526         |
| 8    | 8000  | HTTP        | 3.63 MB   | 893    | 1.37   | 23,097    | 1.12   | 513         |
| 9    | 8888  | HTTP        | 3.17 MB   | 768    | 1.18   | 17,788    | 0.86   | 442         |
| 10   | 80    | HTTP        | 2.19 MB   | 556    | 0.86   | 9,893     | 0.48   | 309         |
| 11   | 3127  | HTTP        | 619.17 kB | 148    | 0.23   | 3,725     | 0.18   | 78          |
| 12   | 23422 | HTTP        | 572.40 kB | 136    | 0.21   | 2,932     | 0.14   | 87          |
| 13   | 17327 | HTTP        | 504.53 kB | 129    | 0.20   | 2,915     | 0.14   | 74          |
| 14   | 25552 | HTTP        | 563.90 kB | 128    | 0.20   | 3,593     | 0.17   | 66          |
| 15   | 32000 | HTTP        | 518.81 kB | 127    | 0.20   | 2,967     | 0.14   | 72          |
| 16   | 553   | HTTP        | 482.05 kB | 118    | 0.18   | 3,091     | 0.15   | 65          |
| 17   | 12678 | HTTP        | 482.06 kB | 118    | 0.18   | 2,799     | 0.14   | 77          |
| 18   | 8889  | HTTP        | 449.64 kB | 113    | 0.17   | 2,652     | 0.13   | 67          |
| 19   | 27778 | HTTP        | 414.52 kB | 104    | 0.16   | 2,241     | 0.11   | 57          |
| 20   | 50050 | HTTP        | 449.02 kB | 103    | 0.16   | 2,865     | 0.14   | 59          |
| 21   | 8081  | HTTP        | 3.69 kB   | 3      | 0.00   | 3         | 0.00   | 3           |
| Tota | al    |             | 357.95 MB | 65,028 | 100.00 | 2,065,006 | 100.00 | 19,898      |

Destination ports sorted by recipients

| # | port | proto       | bytes     | recipient | :s (%) | email  | s (%) | connections |
|---|------|-------------|-----------|-----------|--------|--------|-------|-------------|
| 1 | 1080 | S4, S4a, S5 | 154.58 MB | 860,155   | 41.65  | 28,235 | 43.42 | 8,163       |

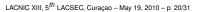

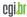

<u>top</u>

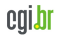

### Statistics last 15 minutes – CIDRs

| Top 1 | 5 CIDR Blocks sorte   | d by ema     | ils  |        |        |           |        |             |                    |          |
|-------|-----------------------|--------------|------|--------|--------|-----------|--------|-------------|--------------------|----------|
| #     | CIDR block            | ASN          | CC   | email  | s (%)  | recipient | s (%)  | connections | proto              | spampots |
| 1     | 67.215.224.0/19       | 29761        | 💹 US | 6,934  | 10.66  | 288,764   | 13.98  | 1,400       | HTTP, S4, S5       | 7        |
| 2     | 205.209.160.0/19      | 27645        | 💹 US | 5,295  | 8.14   | 470,924   | 22.80  | 2,633       | HTTP, S4, S5       | 7        |
| 3     | 204.152.214.0/24      | <u>29761</u> | 💴 US | 5,191  | 7.98   | 211,353   | 10.23  | 1,140       | HTTP, S4, S5       | 7        |
| 4     | <u>118.168.0.0/16</u> | 3462         | 🜌 TW | 4,238  | 6.52   | 109,459   | 5.30   | 2,347       | HTTP, SMTP, S4, S5 | 7        |
| 5     | 204.152.192.0/19      | <u>29761</u> | 💹 US | 3,252  | 5.00   | 143,712   | 6.96   | 693         | HTTP, S4, S5       | 7        |
| 6     | 222.241.144.0/20      | <u>4134</u>  | 📶 CN | 2,524  | 3.88   | 2,524     | 0.12   | 130         | HTTP, S5           | 4        |
| 7     | 58.48.0.0/15          | <u>4134</u>  | CN   | 2,503  | 3.85   | 2,503     | 0.12   | 127         | HTTP, S5           | 4        |
| 8     | 222.191.0.0/16        | <u>4134</u>  | CN 🖉 | 2,501  | 3.85   | 2,501     | 0.12   | 126         | HTTP, S5           | 4        |
| 9     | 220.136.0.0/16        | 3462         | 🜌 TW | 2,474  | 3.80   | 59,812    | 2.90   | 1,395       | HTTP, S4, S4a, S5  | 2        |
| 10    | 117.41.160.0/19       | <u>4134</u>  | 📶 CN | 2,344  | 3.60   | 2,344     | 0.11   | 116         | HTTP, S5           | 4        |
| 11    | 98.143.144.0/20       | <u>29761</u> | 🖾 US | 1,928  | 2.96   | 67,632    | 3.28   | 460         | HTTP, S4, S5       | 7        |
| 12    | 216.45.58.0/24        | <u>29761</u> | 🜌 US | 1,922  | 2.96   | 67,378    | 3.26   | 453         | HTTP, S4, S5       | 7        |
| 13    | 204.152.213.0/24      | <u>29761</u> | 💹 US | 1,916  | 2.95   | 66,164    | 3.20   | 627         | HTTP, S4, S5       | 7        |
| 14    | 216.45.48.0/20        | <u>29761</u> | 💹 US | 1,910  | 2.94   | 66,677    | 3.23   | 585         | HTTP, S4, S5       | 7        |
| 15    | 204.152.198.0/24      | <u>29761</u> | 🜌 US | 1,646  | 2.53   | 72,682    | 3.52   | 315         | HTTP, S4, S5       | 7        |
| 16    | others (318)          |              |      | 18,450 | 28.37  | 430,577   | 20.85  | 7,351       | HTTP, SMTP, S4, S5 |          |
| Tota  | l                     |              |      | 65,028 | 100.00 | 2,065,006 | 100.00 | 19,898      |                    |          |

#### Top 15 CIDR Blocks sorted by recipients

| # | CIDR block            | ASN          | CC   | recipient | s (%) | email | s (%) | connections | proto              | spampots |
|---|-----------------------|--------------|------|-----------|-------|-------|-------|-------------|--------------------|----------|
| 1 | 205.209.160.0/19      | 27645        | 📶 US | 470,924   | 22.80 | 5,295 | 8.14  | 2,633       | HTTP, S4, S5       | 7        |
| 2 | 67.215.224.0/19       | <u>29761</u> | 💹 US | 288,764   | 13.98 | 6,934 | 10.66 | 1,400       | HTTP, S4, S5       | 7        |
| 3 | 204.152.214.0/24      | <u>29761</u> | 🜌 US | 211,353   | 10.23 | 5,191 | 7.98  | 1,140       | HTTP, S4, S5       | 7        |
| 4 | 204.152.192.0/19      | <u>29761</u> | 💹 US | 143,712   | 6.96  | 3,252 | 5.00  | 693         | HTTP, S4, S5       | 7        |
| 5 | <u>118.168.0.0/16</u> | 3462         | 🜌 TW | 109,459   | 5.30  | 4,238 | 6.52  | 2,347       | HTTP, SMTP, S4, S5 | 7        |
| 6 | 204 452 207 0/24      | 20761        |      | 72 020    | 2.54  | 1 6/3 | 2 53  | 207         | UTTD CA CE         | 7        |

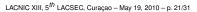

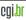

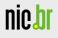

#### Statistics last 15 minutes – IPs

| 00    | 0                  |                        |              |      | Sp                             | pamPots F | roject – S | tatistics |       |             |                 |          |                                   |
|-------|--------------------|------------------------|--------------|------|--------------------------------|-----------|------------|-----------|-------|-------------|-----------------|----------|-----------------------------------|
| Top 1 | 5 IP addresses sor | ted by emails          |              |      |                                |           |            |           |       |             |                 |          |                                   |
| #     | IP address         | CIDR block             | ASN          | CC   | OS                             | email     | s (%)      | recipient | s (%) | connections | proto           | spampots | block lists                       |
| 1     | 222.241.150.149    | 222.241.144.0/20       | <u>4134</u>  | 🖾 CN | Win-XP-<br>SP1/Win-<br>2k-SP4  | 2,524     | 3.88       | 2,524     | 0.12  | 130         | HTTP,<br>S5     | 4        | Spamhaus/PBL<br>(Spamhaus)        |
| 2     | 58.49.58.20        | 58.48.0.0/15           | <u>4134</u>  | 📶 CN | Win-XP-<br>SP1/Win-<br>2k-SP4  | 2,503     | 3.85       | 2,503     | 0.12  | 127         | HTTP,<br>S5     | 4        | Spamhaus/PBL<br>(Spamhaus)        |
| 3     | 222.191.251.223    | 222.191.0.0/16         | <u>4134</u>  | 📶 CN | Win-XP-<br>SP1/Win-<br>2k-SP4  | 2,501     | 3.85       | 2,501     | 0.12  | 126         | HTTP,<br>S5     | 4        |                                   |
| 4     | 117.41.181.113     | <u>117.41.160.0/19</u> | <u>4134</u>  | 📶 CN | Win-XP-<br>SP1/Win-<br>2k-SP4  | 2,344     | 3.60       | 2,344     | 0.11  | 116         | HTTP,<br>S5     | 4        | <u>Spamhaus/PBL</u><br>(Spamhaus) |
| 5     | 67.215.231.114     | 67.215.224.0/19        | <u>29761</u> | 🜌 US | Win-XP-<br>SP1/Win-<br>2k-SP4  | 1,933     | 2.97       | 67,683    | 3.28  | 462         | HTTP,<br>S4, S5 | 7        |                                   |
| 6     | 98.143.145.250     | 98.143.144.0/20        | <u>29761</u> | 💹 US | Win-XP-<br>SP1/Win-<br>2k-SP4  | 1,928     | 2.96       | 67,632    | 3.28  | 460         | HTTP,<br>S4, S5 | 7        |                                   |
| 7     | 216.45.58.242      | 216.45.58.0/24         | <u>29761</u> | 🜌 US | Win-XP-<br>SP1/Win-<br>2k-SP4  | 1,922     | 2.96       | 67,378    | 3.26  | 453         | HTTP,<br>S4, S5 | 7        |                                   |
| 8     | 204.152.213.242    | 204.152.213.0/24       | <u>29761</u> | 🗾 US | Win-XP-<br>SP1/Win-<br>2k-SP4  | 1,916     | 2.95       | 66,164    | 3.20  | 627         | HTTP,<br>S4, S5 | 7        |                                   |
| 9     | 216.45.48.66       | 216.45.48.0/20         | <u>29761</u> | 🗾 US | Win-XP-<br>SP1/Win-<br>2k-SP2+ | 1,910     | 2.94       | 66,677    | 3.23  | 585         | HTTP,<br>S4, S5 | 7        |                                   |
| 10    | 204.152.214.50     | 204.152.214.0/24       | <u>29761</u> | 💹 US | Win-XP-<br>SP1/Win-<br>2k-SP4  | 1,907     | 2.93       | 66,929    | 3.24  | 455         | HTTP,<br>S4, S5 | 7        |                                   |
| 11    | 67.215.247.210     | 67.215.224.0/19        | <u>29761</u> | 🜌 US | Win-XP-<br>SP1/Win-<br>2k-SP4  | 1,671     | 2.57       | 73,682    | 3.57  | 316         | HTTP,<br>S4, S5 | 7        |                                   |
| 12    | 67.215.231.50      | 67.215.224.0/19        | <u>29761</u> | 🜌 US | Win-XP-<br>SP1/Win-<br>2k-SP4  | 1,668     | 2.57       | 73,599    | 3.56  | 311         | HTTP,<br>S4, S5 | 7        | -                                 |

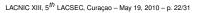

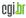

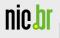

#### Statistics – MRTG

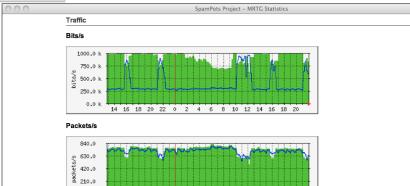

14 16 18 20 22 0 2 4 6 8 10 12 14 16 18 20

#### 0.0 States Table

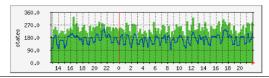

Núcleo de Informação e Coordenação do Ponto BR

nic br

#### Statistics – Country Codes Daily

| #   | CC         | description               | emails    | (%)    | recipients  | ; (%)  | connections | proto                   | spampot |
|-----|------------|---------------------------|-----------|--------|-------------|--------|-------------|-------------------------|---------|
| 1   | 🖾 US       | United States             | 3,315,279 | 51.35  | 154,874,994 | 76.90  | 836,977     | HTTP, SMTP, S4, S4a, S5 | 8       |
| 2   | 🜌 TW       | Taiwan, Province of China | 1,361,503 | 21.09  | 31,760,766  | 15.77  | 683,307     | HTTP, SMTP, S4, S4a, S5 | 8       |
| 3   | CN CN      | China                     | 1,114,050 | 17.25  | 4,925,335   | 2.45   | 101,717     | HTTP, SMTP, S4, S5      | 7       |
| 4   | 🖾 HK       | Hong Kong                 | 275,327   | 4.26   | 4,333,383   | 2.15   | 139,566     | HTTP, SMTP, S4, S4a, S5 | 8       |
| 5   | 🚺 JP       | Japan                     | 218,358   | 3.38   | 236,508     | 0.12   | 106,476     | HTTP, SMTP, S4, S5      | 6       |
| 6   | 💽 BR       | Brazil                    | 55,346    | 0.86   | 1,739,851   | 0.86   | 21,504      | SMTP                    | 8       |
| 7   | 🖾 IN       | India                     | 23,608    | 0.37   | 755,316     | 0.38   | 9,415       | SMTP                    | 6       |
| 8   | 🖾 RU       | Russian Federation        | 12,602    | 0.20   | 391,564     | 0.19   | 4,936       | SMTP                    | 7       |
| 9   | 🔚 ID       | Indonesia                 | 11,097    | 0.17   | 328,018     | 0.16   | 4,393       | SMTP                    | 7       |
| 10  | 🔚 TH       | Thailand                  | 8,183     | 0.13   | 264,049     | 0.13   | 3,278       | SMTP                    | 6       |
| 11  | 🖾 AR       | Argentina                 | 8,133     | 0.13   | 260,159     | 0.13   | 3,213       | SMTP, S4, S5            | 7       |
| 12  | 🖾 co       | Colombia                  | 6,400     | 0.10   | 214,540     | 0.11   | 2,580       | SMTP                    | 7       |
| 13  | 🗾 MY       | Malaysia                  | 5,356     | 0.08   | 80,295      | 0.04   | 4,814       | SMTP                    | 7       |
| 14  | 📧 KR       | Korea, Republic of        | 2,949     | 0.05   | 86,476      | 0.04   | 1,124       | SMTP                    | 7       |
| 15  | 🖬 PL       | Poland                    | 2,699     | 0.04   | 85,836      | 0.04   | 1,017       | SMTP                    | 6       |
| 16  | 🚺 TR       | Turkey                    | 2,539     | 0.04   | 86,441      | 0.04   | 1,002       | SMTP                    | 6       |
| 17  | FR FR      | France                    | 2,449     | 0.04   | 80,192      | 0.04   | 943         | SMTP, S4                | 6       |
| 18  | 🖾 IL       | Israel                    | 2,372     | 0.04   | 82,411      | 0.04   | 911         | SMTP                    | 5       |
| 19  | C PK       | Pakistan                  | 2,339     | 0.04   | 80,231      | 0.04   | 932         | SMTP                    | 5       |
| 20  | 🔀 ZA       | South Africa              | 2,180     | 0.03   | 69,573      | 0.03   | 868         | SMTP                    | 6       |
| 21  | 🖾 UA       | Ukraine                   | 2,084     | 0.03   | 61,584      | 0.03   | 813         | SMTP                    | 6       |
| 22  | 🚺 VN       | Vietnam                   | 1,650     | 0.03   | 47,129      | 0.02   | 626         | SMTP                    | 6       |
| 23  | 🖬 cz       | Czech Republic            | 1,609     | 0.02   | 44,291      | 0.02   | 569         | SMTP                    | 6       |
| 24  | 🖾 GR       | Greece                    | 1,275     | 0.02   | 42,509      | 0.02   | 513         | SMTP                    | 7       |
| 25  | 💽 GT       | Guatemala                 | 1,178     | 0.02   | 38,354      | 0.02   | 481         | SMTP                    | 6       |
| 26  | 🔛 CL       | Chile                     | 1,177     | 0.02   | 30,406      | 0.02   | 428         | SMTP                    | 6       |
| 27  | 🖾 HU       | Hungary                   | 1,116     | 0.02   | 38,568      | 0.02   | 452         | SMTP                    | 5       |
| 28  | 🔣 GB       | United Kingdom            | 985       | 0.02   | 19,559      | 0.01   | 326         | SMTP                    | 7       |
| 29  | 📧 NP       | Nepal                     | 919       | 0.01   | 31,028      | 0.02   | 383         | SMTP                    | 5       |
| 30  | NG         | Nigeria                   | 753       | 0.01   | 22,659      | 0.01   | 494         | SMTP, S4, S5            | 4       |
| 31  | others (48 | )                         | 11,143    | 0.17   | 288,835     | 0.14   | 4,533       | HTTP, SMTP, S5          |         |
| Tot |            |                           | 6,456,658 | 100.00 | 201,400,860 | 100.00 | 1,938,591   |                         |         |

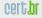

nic br

# Mining Spam Campaigns

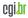

LACNIC XIII, 5<sup>th</sup> LACSEC, Curaçao - May 19, 2010 - p. 25/31

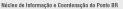

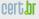

# Motivation

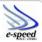

- Spampots collect a huge volume of spams (4+ million spams/day)
- How to make sense of all this data?
  - Data Mining!
  - Cluster spam messages into Spam Campaigns to isolate the traffic associated to each spammer
  - Correlate spam campaign attributes to unveil different spamming strategies

# Data Mining research conducted by the e-Speed Lab, DCC/UFMG

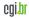

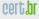

## The Pattern Tree Approach

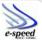

- Features are extracted from spam messages (subject, URLs, layout etc)
- We organize them hierarquically inserting more frequent features on the top levels of the tree
- · Campaigns delimited by sequence of invariants

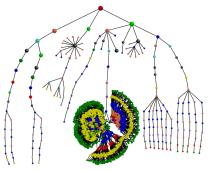

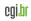

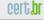

# Data reduction

nic

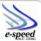

- The Pattern Tree grouped 350M spam messages into 60K spam campaigns;
- Obfuscation patterns are naturally discovered!
- Automatically deals with new and unknown campaign obfuscation techniques

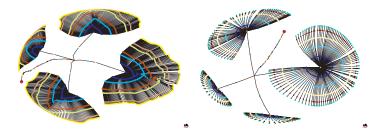

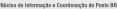

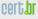

# **Ongoing Work**

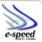

- comparing the views provided from different spampots
  - differences according to region/country
  - type of network (academic, commercial, broadband, etc)
- factorial design experiment to determine effects of spampots' parameters
- investigating the connection between bots and open proxies / open relays

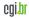

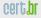

# Looking for Partners Interested in...

- Hosting a sensor
  - requirements: 1 public IP address, low-end server (or VM),  $\approx$  1Mb/s, no filtering
  - All partners will have access to all data if they want
- Receiving data
  - spams, URLs, IPs abusing the sensors, etc
- Helping to improve the technology
  - Analysis, capture, collection, correlation with other data sources, etc

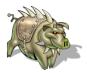

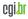

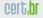

# References

- Brazilian Internet Steering Comittee CGI.br http://www.cgi.br/
- Computer Emergency Response Team Brazil CERT.br http://www.cert.br/
- Previous presentations about the project http://www.cert.br/presentations/
- SpamPots Project white paper (in Portuguese) http://www.cert.br/docs/whitepapers/spampots/

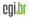